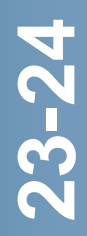

MÁSTER UNIVERSITARIO EN INDUSTRIA **CONECTADA** 

## **GUÍA DE ESTUDIO PÚBLICA**

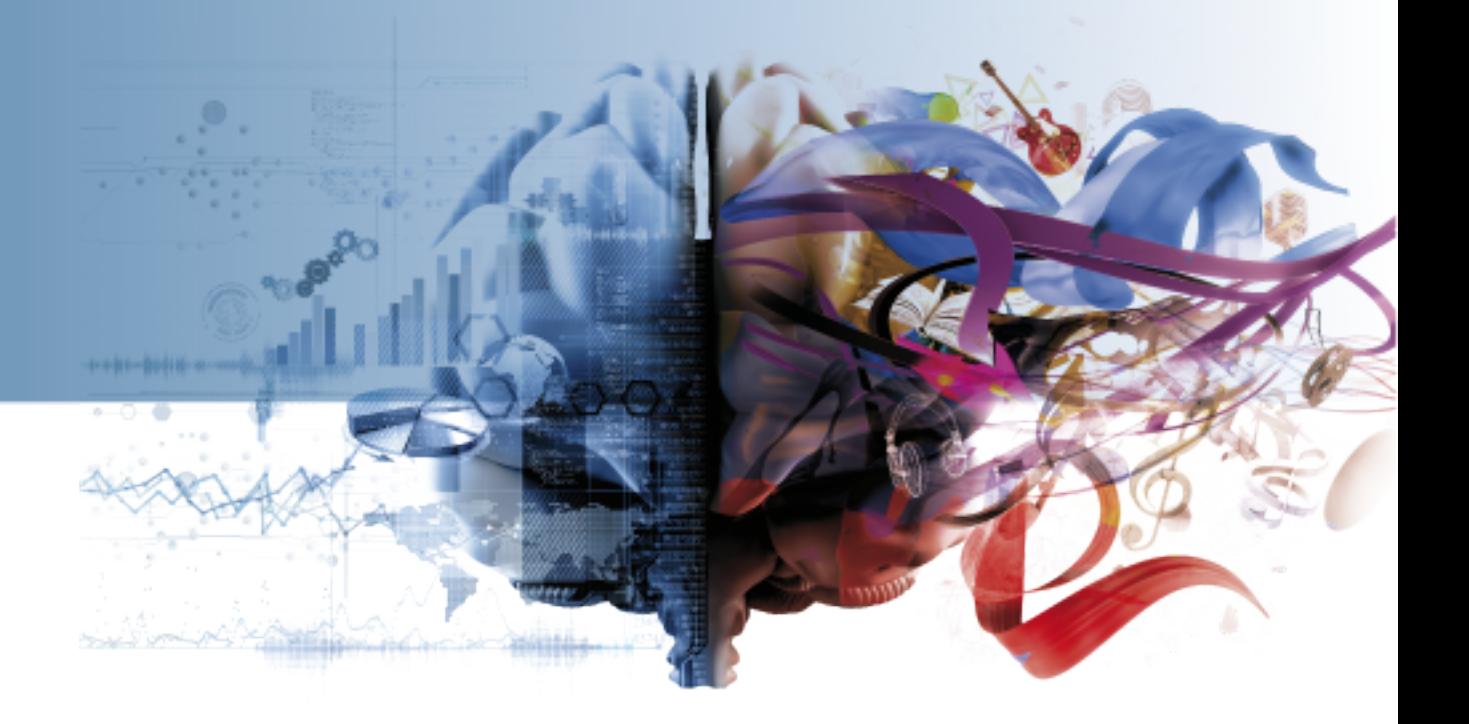

## **TÉCNICAS DE APRENDIZAJE PROFUNDO EN LA INDUSTRIA**

**CÓDIGO 28070143**

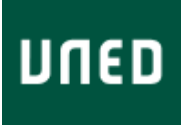

**TÉCNICAS DE APRENDIZAJE PROFUNDO EN LA INDUSTRIA CÓDIGO 28070143**

# **ÍNDICE**

[PRESENTACIÓN Y CONTEXTUALIZACIÓN](#page-2-0) [REQUISITOS Y/O RECOMENDACIONES PARA CURSAR ESTA](#page-2-1) [ASIGNATURA](#page-2-1) [EQUIPO DOCENTE](#page-3-0) [HORARIO DE ATENCIÓN AL ESTUDIANTE](#page-3-1) [COMPETENCIAS QUE ADQUIERE EL ESTUDIANTE](#page-4-0) [RESULTADOS DE APRENDIZAJE](#page-5-0) **[CONTENIDOS](#page-5-1)** [METODOLOGÍA](#page-9-0) [SISTEMA DE EVALUACIÓN](#page-10-0) [BIBLIOGRAFÍA BÁSICA](#page-12-0) [BIBLIOGRAFÍA COMPLEMENTARIA](#page-12-1) [RECURSOS DE APOYO Y WEBGRAFÍA](#page-13-0) **CONTRETAINA DE LABORATÍA DE LABORATORIO DE LABORATORIO EN ENCARGATORIO DE ATENCIÓN AL ES<br>COMPETENCIAS DE LA BONDER<br>COMPETENCIAS QUE ADQUIER<br>REQUIPO DOCENTE<br>HORARIO DE ATENCIÓN AL ES<br>COMPETENCIAS QUE ADQUIER<br>RESULTADOS DE** 

Código 28070143 Curso académico 2023/2024 Tipo CONTENIDOS Nº ETCS 5 Horas 125.0 Periodo **SEMESTRE 2** Idiomas en que se imparte **CASTELLANO** 

Nombre de la asignatura TÉCNICAS DE APRENDIZAJE PROFUNDO EN LA INDUSTRIA Título en que se imparte **MÁSTER UNIVERSITARIO EN INDUSTRIA CONECTADA** 

## <span id="page-2-0"></span>**PRESENTACIÓN Y CONTEXTUALIZACIÓN**

#### **PRESENTACIÓN**

Las redes neuronales profundas, o Aprendizaje Profundo (Deep Learning), son una tecnología basada en el concepto clásico de redes neuronales. En Aprendizaje Profundo, además del concepto de perceptrón o neurona clásica, se usa un conjunto de capas intermedias de aprendizaje denominadas capas ocultas (Hidden Layers) que se usan para identificar características específicas de la función no lineal a implementar (por ejemplo, una clasificación múltiple). No es una tecnología novedosa, sino que la aparición de técnicas de computación avanzada (procesamiento distribuido, clústeres, GPUs, etc.) ha permitido implementar (crear modelos) de este tipo de redes neuronales con poco esfuerzo y con tiempos razonables de ejecución comparados con los de las implementaciones de sus antecesoras. Adicionalmente, se han conseguido factores de precisión muy cercanos al 100% en tareas tan específicas como el reconocimiento de imágenes o del lenguaje hablado.

Esta asignatura se centra en mostrar los fundamentos del Aprendizaje Profundo y las principales herramientas que se pueden utilizar para desarrollar modelos basados en redes neuronales que, posteriormente, habilitarán al estudiante para resolver problemas de aplicación de este tipo de tecnología.

#### **CONTEXTUALIZACIÓN**

"Técnicas de aprendizaje profundo en la industria" es una asignatura de 5 créditos ECTS, de carácter obligatorio e impartida en el segundo semestre del Máster Universitario en Industria Conectada. Guarda relación con las siguientes asignaturas de este mismo Máster: "Fundamentos matemáticos para la analítica de datos" e "Inteligencia Artificial en la Ingeniería".

## <span id="page-2-1"></span>**REQUISITOS Y/O RECOMENDACIONES PARA CURSAR ESTA ASIGNATURA**

Se recomienda que los interesados en cursar esta asignatura del Máster tengan un nivel de lectura en inglés suficiente como para entender contenidos técnicos en dicha lengua. Gran parte de la bibliografía, así como los recursos proporcionados al estudiante en el curso virtual, pueden estar únicamente en inglés debido a la novedad de algunos de los contenidos propuestos para la asignatura.

Se recomienda también tener unos conocimientos sólidos de programación. Se fomentará el uso de software libre siempre y cuando sea posible para la realización de las actividades y las practicas propuestas.

## <span id="page-3-0"></span>**EQUIPO DOCENTE**

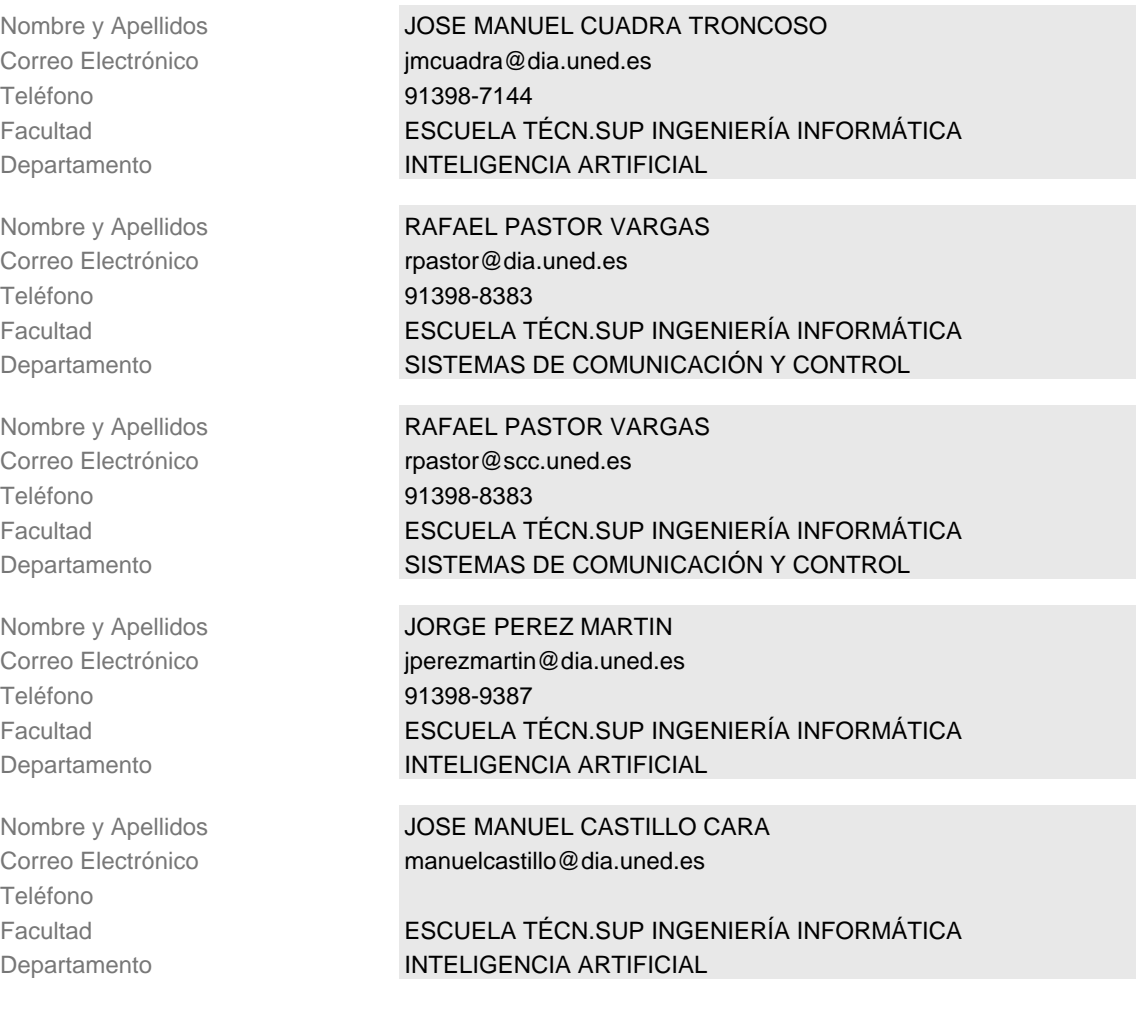

## <span id="page-3-1"></span>**HORARIO DE ATENCIÓN AL ESTUDIANTE**

La tutorización de los estudiantes tendrá lugar esencialmente a través de los foros de la plataforma de enseñanza virtual, aunque también podrán utilizarse ocasionalmente otros medios, tales como chats interactivos o servicios de mensajería instantánea. Adicionalmente, está también previsto, para temas personales que no afecten al resto de los estudiantes, atender consultas en persona, por teléfono o correo electrónico.

El seguimiento del aprendizaje se realizará revisando la participación de los alumnos en los distintos foros de debate y las aportaciones de material nuevo, además de la entrega en fecha de los diferentes trabajos prácticos que se han planificado durante el desarrollo del curso.

En caso de necesitar contactar con el Equipo Docente por medios distintos al curso virtual,

se utilizará preferentemente el correo electrónico, pudiéndose también realizar entrevistas personales (presenciales, por teléfono o por videoconferencia) en los horarios establecidos y concertadas con antelación. Los horarios establecidos de atención al estudiante son los siguientes:

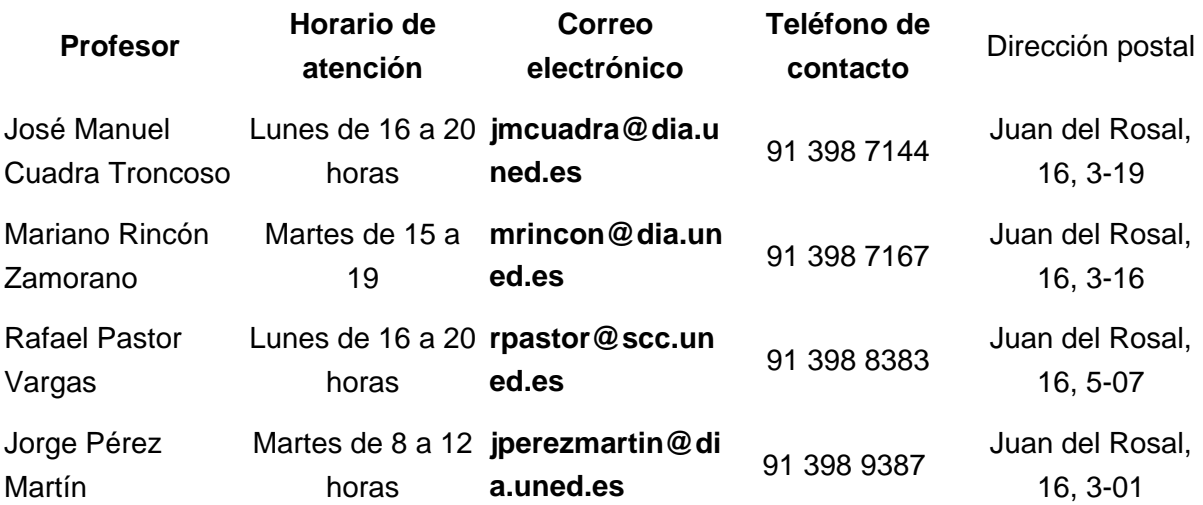

## <span id="page-4-0"></span>**COMPETENCIAS QUE ADQUIERE EL ESTUDIANTE**

#### **COMPETENCIAS GENERALES**

CG1 - - Diseñar estrategias para organizar y planificar entornos industriales conectados

CG2 - - Resolver problemas asociados al diseño o desarrollo de sistemas industriales conectados

CG4 - - Ser capaz de gestionar información proveniente de sistemas industriales conectados CG5 - - Ser capaz de diseñar y desarrollar sistemas industriales conectados de manera eficiente

#### **COMPETENCIAS BÁSICAS**

CB6 - Poseer y comprender conocimientos que aporten una base u oportunidad de ser originales en el desarrollo y/o aplicación deideas, a menudo en un contexto de investigación CB7 - Que los estudiantes sepan aplicar los conocimientos adquiridos y su capacidad de resolución de problemas en entornos nuevos o poco conocidos dentro de contextos más amplios (o multidisciplinares) relacionados con su área de estudio

CB8 - Que los estudiantes sean capaces de integrar conocimientos y enfrentarse a la complejidad de formular juicios a partir de una información que, siendo incompleta o limitada, incluya reflexiones sobre las responsabilidades sociales y éticas vinculadas a la aplicación de sus conocimientos y juicios

CB9 - Que los estudiantes sepan comunicar sus conclusiones y los conocimientos y razones últimas que las sustentan a públicos especializados y no especializados de un modo claro y sin ambigüedades

CB10 - Que los estudiantes posean las habilidades de aprendizaje que les permitan continuar estudiando de un modo que habrá de ser en gran medida autodirigido o autónomo.

Los estudiantes que cursen esta asignatura optativa adquirirán las siguientes competencias específicas:

- Conocer y comprender los fundamentos de las redes neuronales y sus variaciones, así como las técnicas de implementación y desarrollo de este tipo de algoritmos en entornos industriales

- Ser capaz de elegir las soluciones y proveedores adecuados para la implementación de soluciones de Deep Learning en entornos Cloud e Industriales

## <span id="page-5-0"></span>**RESULTADOS DE APRENDIZAJE**

#### A. **Conocimientos teóricos:**

·Identificar el concepto de red neuronal profunda y la estructura que define su comportamiento.

·Distinguir las distintas tipologías de redes neuronales profundas, identificando las características y propiedades más relevantes que las hacen recomendables para la solución de distintos tipos de problemas, tanto de aplicación como de investigación.

·Aplicar redes neuronales profundas en diferentes ámbitos de la industria, analizando el problema y seleccionando o diseñando la tipología más adecuada.

·Comprender los nuevos usos de las técnicas de aprendizaje profundo en la industria conectada.

#### B. **Conocimientos prácticos o destrezas:**

·Elegir las soluciones y proveedores adecuados para la implementación de soluciones de Deep Learning en entornos en la nube e Industriales de producción y de investigación.

## <span id="page-5-1"></span>**CONTENIDOS**

Introducción a las redes neuronales.

En este bloque se dará una introducción a la teoría de las redes neuronales, su

implementación usando Keras sobre TensorFlow, aspectos prácticos del uso de redes neuronales y ejemplos de clasificación y regresión.

En el curso virtual se dispone de un vídeo de introducción al módulo.

Parte 1 Introducción a las redes neuronales

- De las neuronas naturales a las artificiales
- El perceptrón
- El perceptrón multicapa y la retropropagación del gradiente
- Regresión y clasificación con perceptrones multicapa
- Parte 2 Aspectos prácticos del uso de perceptrones multicapa
- Instalación de las herramientas a utilizar
- Introducción a Tensonflow y Keras
- Ejemplos de regresión y clasificación con Keras
- Uso avanzado de Keras: creación de subclases y uso de callbacks
- Uso de Tensorboard para visualización
- Ajuste fino de hiperparámetros

Los contenidos del tema tienen una dificultad media ya que necesitan de conocimientos matemáticos para su perfecta comprensión, estos conocimientos se imparten en las titulaciones de acceso al Máster.

#### Fundamentos de las redes neuronales profundas

En este tema se dará una introducción a las redes neuronales profundas, su procesamiento, campos de uso y pros y contras de su utilización.

- Introducción al Aprendizaje Profundo.
- Conceptos fundamentales del Aprendizaje Profundo
- Algoritmos de Aprendizaje Profundo
- Aplicaciones del Aprendizaje Profundo
- Las razones de la popularidad del Aprendizaje Profundo
- Bibliotecas de código abierto

En el curso virtual se dispone de un vídeo de introducción al tema.

Los contenidos del módulo son introductorios y no tienen una dificultad elevada, siendo sencillos su estudio.

#### Tipologías de las redes neuronales profundas

En este tema se introducirán los principales tipos de redes neuronales profundas tanto para aprendizaje supervisado como para no supervisado:

- Redes convolucionales profundas (CNN)
- RN recurrentes y recursivas (RNN) (RNTN)
- Restricted Boltzmann machines (RBM)
- Deep belief networks (DBN) y Deep Boltzmann machines (DBM)
- Generative adversarial network (GAN)
- Autoencoders

En el curso virtual se dispone de un vídeo de introducción al tema.

Los contenidos del tema tienen una dificultad media ya que necesitan de conocimientos matemáticos para su perfecta comprensión, estos conocimientos se imparten en las titulaciones de acceso al Máster.

#### Herramientas y estrategias de programación e implementación de redes neuronales

En este tema se tratarán las herramientas de programación e implementación de redes neuronales profundas. Se analizarán diferentes marcos de trabajo con el objetivo de evaluar ventajas y desventajas de los mismos:

- Frameworks para Aprendizaje Profundo
- Computación acelerada (GPU)
- Proveedores de servicio
- En el curso virtual se dispone de un vídeo de introducción al tema.

Los contenidos del módulo son introductorios y no tienen una dificultad elevada, siendo sencillo su estudio.

#### Desarrollo e implementación de redes neuronales convolucionales y recurrentes

En este tema, se verán las arquitecturas y técnicas de desarrollo de redes neuronales convolucionales y recurrentes, que son los tipos de redes profundas que más se emplean en el ámbito científico y profesional. En el caso de las redes neuronales, éstas están especializadas en el procesado de datos con estructura de malla o matriz, tales como series temporales e imágenes. Se estudiará en profundidad este tipo de redes, así como varios de sus campos de aplicación, concretamente se verán los siguientes contenidos:

- Introducción a la Visión Artificial clásica
- La arquitectura de la corteza visual
- Capas Convolucionales
- Capas de agrupación
- Arquitecturas de CNN
- Implementación de una CNN ResNet-34 utilizando Keras
- Uso de modelos entrenados de Keras
- Modelos entrenados para el aprendizaje por transferencia
- Clasificación y localización
- Detección de objetos
- Segmentación

Las redes recurrentes son usadas para procesar datos secuenciales como textos o contenidos estructurados jerárquicamente. En este tema estudiaremos en profundidad este tipo de redes, así como varios de sus campos de aplicación.

- Neuronas recurrentes y capas
- Entrenamiento de RNN
- Pronosticar una serie temporal
- Manejo de secuencias largas
- Generando texto de Shakespeare usando RNN
- Análisis de los sentimientos
- Una red de codificador-decodificador para traducción automática
- Mecanismos de atención

#### • Innovaciones recientes en modelos de lenguaje

En el curso virtual se dispone de un vídeo de introducción al tema.

Los contenidos del tema tienen una dificultad media ya que necesitan de conocimientos matemáticos para su perfecta comprensión, estos conocimientos se imparten en las titulaciones de acceso al Máster.

#### Servicios y proveedores de Aprendizaje Profundo en la nube

El uso intensivo de la capacidad computacional que es necesario en Deep Learning hace que el modelo de servicio de la nube proporcione una plataforma de trabajo adecuada para cargas computacionales de altas prestaciones (HPC, High Processing) y la demanda específica en el desarrollo de modelos basados en redes neuronales profundas. En este tema se presentarán las alternativas presentes en los proveedores de servicio más conocidos, y como emplear las herramientas de dichos proveedores para desarrollar los modelos, asi como implementar un servicio computacional que se integre con las aplicaciones/servicios que usen las predicciones de las redes neuronales profundas. Los contenidos del tema son los siguientes:

- Introducción a la nube
- Google Cloud Platform: Machine Learning Engine
- AWS Machine Learning
- Microsoft Azure: Machine Learning Studio
- IBM Watson Machine Learning y Data Studio

Los contenidos del módulo no son complejos pero requieren de conocimiento básico de trabajo con los diferentes proveedores. Para facilitar su estudio se proporcionan varias video-lecciones prácticas de uso de las diferentes herramientas de los proveedores.

#### Escenarios y casos prácticos de aplicación del Aprendizaje Profundo

Se verán distintos ejemplos de campos de aplicación de las redes neuronales profundas en la industria. Los contenidos concretos de este tema son los siguientes:

- Visión general de escenarios de aplicación
- Aplicaciones en Gestión de Energía
- Aplicaciones en Automatización Industrial
- Aplicaciones en Distribución Logística
- Tratamiento de imágenes y vídeo
- Otras aplicaciones del aprendizaje automático en la industria

Los contenidos del módulo no tienen una dificultad elevada, siendo sencillo su estudio a través de los materiales proporcionados por el equipo docente.

## <span id="page-9-0"></span>**METODOLOGÍA**

Esta asignatura ha sido diseñada para la enseñanza a distancia. Por tanto, el sistema de enseñanza-aprendizaje estará basado en gran parte en el estudio independiente o autónomo del estudiante. Para ello, el estudiante contará con diversos materiales, que permitirán su trabajo autónomo, y la Guía de Estudio de la asignatura, que incluye orientaciones para la realización de las actividades prácticas. Asimismo, mediante la plataforma virtual de la UNED existirá un contacto continuo entre el equipo docente y los/as estudiantes, así como una interrelación entre los propios estudiantes a través de los foros, importantísimo en la enseñanza no presencial.

El estudio de esta asignatura se realizará a través de los materiales y enlaces que el Equipo Docente publicará en el curso virtual.

#### **Las actividades formativas para el estudio de la asignatura son las siguientes:**

- Estudios de contenidos (55 horas)
- Actividades en la plataforma virtual (10 horas)
- Prácticas informáticas (60 horas)
- Total:125 horas

**Los medios necesarios para el aprendizaje son:**

- **1. Materiales teórico-prácticos** preparados por el Equipo Docente para cubrir los conceptos básicos del temario.
- **2. Bibliografía complementaria**. El estudiante puede encontrar en ella información adicional para completar su formación.
- **3. Curso Virtual** de la asignatura, donde el estudiante encontrará:
- Una **guía de la asignatura** en la que se hace una descripción detallada del plan de trabajo propuesto.
- Un **calendario** con la distribución temporal de los temas propuesta por el Equipo Docente y con las fechas de entrega de las actividades teórico-prácticas que el estudiante tiene que realizar para su evaluación.
- Enunciado de las **actividades teórico-prácticas** propuestas y zona donde depositar los entregables asociados a dichas actividades.
- Los **foros** por medio de los cuales el Equipo Docente aclarará las dudas de carácter general y que se usarán también para comunicar todas aquellas novedades que surjan a lo largo del curso. Éste será el principal medio de comunicación entre los distintos participantes en la asignatura.

## <span id="page-10-0"></span>**SISTEMA DE EVALUACIÓN**

#### **TIPO DE PRUEBA PRESENCIAL**

Tipo de examen Examen de desarrollo Preguntas desarrollo **4** Duración del examen 120 (minutos) Material permitido en el examen

Ninguno

Criterios de evaluación

La prueba presencial consistirá en un examen de desarrollo a realizar en un tiempo máximo de 2 horas. El examen constará de cuatro preguntas de desarrollo de tamaño tasado en la respuesta. Durante la realización de la prueba no se podrá utilizar ningún tipo de material. La prueba presencial se realizará en el Centro Asociado que corresponda a cada estudiante, en las fechas y horarios establecidos por la UNED.

% del examen sobre la nota final 40 Nota del examen para aprobar sin PEC 0 Nota máxima que aporta el examen a la calificación final sin PEC 4 Nota mínima en el examen para sumar la 5 PEC

Comentarios y observaciones

El examen se debe aprobar (5 sobre 10) con independencia de la parte práctica (prácticas de laboratorio o PECs).

#### **CARACTERÍSTICAS DE LA PRUEBA PRESENCIAL Y/O LOS TRABAJOS**

Requiere Presencialidad Si Descripción

La prueba presencial consistirá en un examen de desarrollo a realizar en un tiempo máximo de 2 horas. El examen constará de cuatro preguntas de desarrollo de tamaño tasado en la respuesta. Durante la realización de la prueba no se podrá utilizar ningún tipo de material. La prueba presencial se realizará en el Centro Asociado que corresponda a cada estudiante, en las fechas y horarios establecidos por la UNED.

Criterios de evaluación

Ponderación de la prueba presencial y/o los trabajos en la nota final Fecha aproximada de entrega Comentarios y observaciones

#### **PRUEBAS DE EVALUACIÓN CONTINUA (PEC)**

Descripción

¿Hay PEC? Si,PEC no presencial

Hay cuatro prácticas de laboratorio (PECs):

Práctica de laboratorio inicial (PEC0). Esta práctica consistirá en el desarrollo de trabajos prácticos de introducción a las red neuronales artificiales.

Práctica de laboratorio 1 (PEC1). Esta práctica consistirá en un desarrollo práctico de una red neuronal profunda con aprendizaje no supervisado

Práctica de laboratorio 2 (PEC2). Esta práctica consistirá en un desarrollo práctico de una red neuronal profunda con aprendizaje supervisado.

Práctica de laboratorio 3 (PEC3). Esta práctica consistirá en un desarrollo práctico con redes neuronales profundas sobre proveedores en la nube.

#### Criterios de evaluación

Los criterios de evaluación se comentan en las descripciones de las actividades que están disponibles en el curso virtual.

Ponderación de la PEC en la nota final Cada práctica de laboratorio (PEC0, PEC1, PEC2 y PEC3) tiene una ponderación del 15 % en la nota final. En total suman el 60% de la nota.

Fecha aproximada de entrega PEC0:28/02; PEC1:30/03; PEC2:30/04; PEC3:30/05

#### Comentarios y observaciones

Las prácticas de laboratorio se calificarán de 1 a 10 puntos, siendo el 10 la máxima puntuación. Se deben superar por separado cada una de las prácticas para que se contabilicen en la nota final para poder aprobar la asignatura (esto es, hay que sacar en cada una al menos un 5).

**En caso de haber aprobado las prácticas pero no haber aprobado el examen, la nota de las prácticas se guardará para la convocatoria extraordinaria de septiembre en el curso presente.**

**Las fechas de entrega indicadas son aproximadas. En el curso virtual se organizarán tareas para la entrega de dichas prácticas con las fechas exactas.**

#### **OTRAS ACTIVIDADES EVALUABLES**

¿Hay otra/s actividad/es evaluable/s? No Descripción Criterios de evaluación

Ponderación en la nota final

Fecha aproximada de entrega

Comentarios y observaciones

#### **¿CÓMO SE OBTIENE LA NOTA FINAL?**

La nota final se calcula con la siguiente fórmula: **Nota Final = 40% NE + 60% (NPEC0+NPEC1+NPEC2+NPEC3)/4 donde NE es Nota del examen (de 0 a 10) y NPECi (i = 0,1,2,3) es nota de las cuatro prácticas de laboratorio (de 0 a 10 cada una) Se deben aprobar por separado tanto el examen como cada una de las cuatro prácticas de laboratorio.**

## <span id="page-12-0"></span>**BIBLIOGRAFÍA BÁSICA**

ISBN(13):9780262035613 Título:DEEP LEARNING Autor/es:Ian Goodfellow ; Aaron Courville ; Yoshua Bengio ; Editorial:THE MIT PRESS

ISBN(13):9781492032649 Título: HANDS-ON MACHINE LEARNING WITH SCIKIT-LEARN, KERAS AND TENSORFLOW (Second) Autor/es:Aurélien Géron ; Editorial:O'Reilly Media

ISBN(13):9781787128422 Título:DEEP LEARNING WITH KERAS Autor/es:Antonio Gulli ; Sujit Pal ; Editorial:Packt Publishing

Los libros includos en la bibliografía básica se pueden descargar gratuitamente o son accesibles desde la colección de acceso restringido de la Biblioteca de la UNED O'Reilly for Higher Education (New Safari).

## <span id="page-12-1"></span>**BIBLIOGRAFÍA COMPLEMENTARIA**

ISBN(13):9781491914250 Título:DEEP LEARNING Autor/es:Josh Patterson ; Adam Gibson ; Editorial:O'Reilly Media

ISBN(13):9781491925614 Título: FUNDAMENTALS OF DEEP LEARNING Autor/es:Nikhil Buduma ; Editorial:O'Reilly Media

ISBN(13):9781786464453 Título: PYTHON DEEP LEARNING Autor/es:Peter Roelants ; Valentino Zocca ; Gianmario Spacagna ; Daniel Slater ; Editorial:Packt Publishing

ISBN(13):9781788470315 Título:DEEP LEARNING: PRACTICAL NEURAL NETWORKS WITH JAVA Autor/es:Alan M. F. Souza ; Yusuke Sugomori ; Boštjan Kaluža ; Fábio M. Soares ; Editorial:Packt Publishing

ISBN(13):9781789139495 Título:HANDS-ON NATURAL LANGUAGE PROCESSING WITH PYTHON (Julio 2018) Autor/es:Rajesh Arumugam ; Rajalingappaa Shanmugamani ; Editorial:Packt Publishing

ISBN(13):9781789534092 Título: DEEP LEARNING WITH PYTORCH QUICK START GUIDE Autor/es:David Julian ; Editorial:Packt Publishing

ISBN(13):9781789802993 Título: DEEP LEARNING WITH MICROSOFT COGNITIVE TOOLKIT QUICK START GUIDE Autor/es:Willem Meints ; Editorial:Packt Publishing

Los libros includos en la bibliografía complementaria son accesibles desde la colección de acceso restringido de la Biblioteca de la UNED O'Reilly for Higher Education (New Safari).

## <span id="page-13-0"></span>**RECURSOS DE APOYO Y WEBGRAFÍA**

Los/as estudiantes dispondrán de los siguientes recursos de apoyo al estudio:

- **• Guía de la asignatura.** Incluye el plan de trabajo y orientaciones para su desarrollo. Esta guía será accesible desde el curso virtual.
- **• Curso virtual.** A través de esta plataforma los/as estudiantes tienen la posibilidad de consultar información de la asignatura, realizar consultas al Equipo Docente a través de los foros correspondientes, consultar e intercambiar información con el resto de los compañeros/as.
- **• Biblioteca.** El estudiante tendrá acceso tanto a las bibliotecas de los Centros Asociados como a la biblioteca de la Sede Central, en ellas podrá encontrar un entorno adecuado para el estudio, así como de distinta bibliografía que podrá serle de utilidad durante el proceso de aprendizaje. Además, desde la biblioteca digital de la UNED, el estudiante tendrá acceso a O'Reilly for Higher Education (New Safari), una biblioteca digital con más de 30.000 libros técnicos en constante actualización.

## <span id="page-13-1"></span>**PRÁCTICAS DE LABORATORIO**

### **¿Hay prácticas en esta asignatura de cualquier tipo (en el Centro Asociado de la Uned, en la Sede Central, Remotas, Online,..)?**

Sí, online

#### **CARACTERÍSTICAS GENERALES**

Presencial: No

Obligatoria: Sí

Es necesario aprobar el examen para realizarlas: No.

Fechas aproximadas de realización: 28/02, 30/03, 30/04 y 30/05

Se guarda la nota en cursos posteriores si no se aprueba el examen: (Si es así, durante cuántos cursos) No

Cómo se determina la nota de las prácticas: Mediante la corrección de la memoria y el código de la implementación que tienen que entregar los alumnos.

#### **REALIZACIÓN**

Lugar de realización (Centro Asociado/ Sede central/ Remotas/ Online): Online

N.º de sesiones: -

Actividades a realizar:

- Desarrollo práctico de redes neuronales para tareas de clasificación y regresión.
- Desarrollo práctico de una red neuronal profunda con aprendizaje no supervisado.
- Desarrollo práctico de una red neuronal profunda con aprendizaje supervisado.
- Desarrollo práctico con redes neuronales profundas sobre proveedores en la nube.

#### **OTRAS INDICACIONES:**

## **IGUALDAD DE GÉNERO**

En coherencia con el valor asumido de la igualdad de género, todas las denominaciones que en esta Guía hacen referencia a órganos de gobierno unipersonales, de representación, o miembros de la comunidad universitaria y se efectúan en género masculino, cuando no se hayan sustituido por términos genéricos, se entenderán hechas indistintamente en género femenino o masculino, según el sexo del titular que los desempeñe.